## MARK SCHEME for the May/June 2015 series

## 0417 INFORMATION AND COMMUNICATION **TECHNOLOGY**

0417/32 Paper 3 (Practical Test B), maximum raw mark 80

This mark scheme is published as an aid to teachers and candidates, to indicate the requirements of the examination. It shows the basis on which Examiners were instructed to award marks. It does not indicate the details of the discussions that took place at an Examiners' meeting before marking began, which would have considered the acceptability of alternative answers.

Mark schemes should be read in conjunction with the question paper and the Principal Examiner Report for Teachers.

Cambridge will not enter into discussions about these mark schemes.

Cambridge is publishing the mark schemes for the May/June 2015 series for most Cambridge IGCSE® , Cambridge International A and AS Level components and some Cambridge O Level components.

® IGCSE is the registered trademark of Cambridge International Examinations.

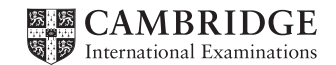

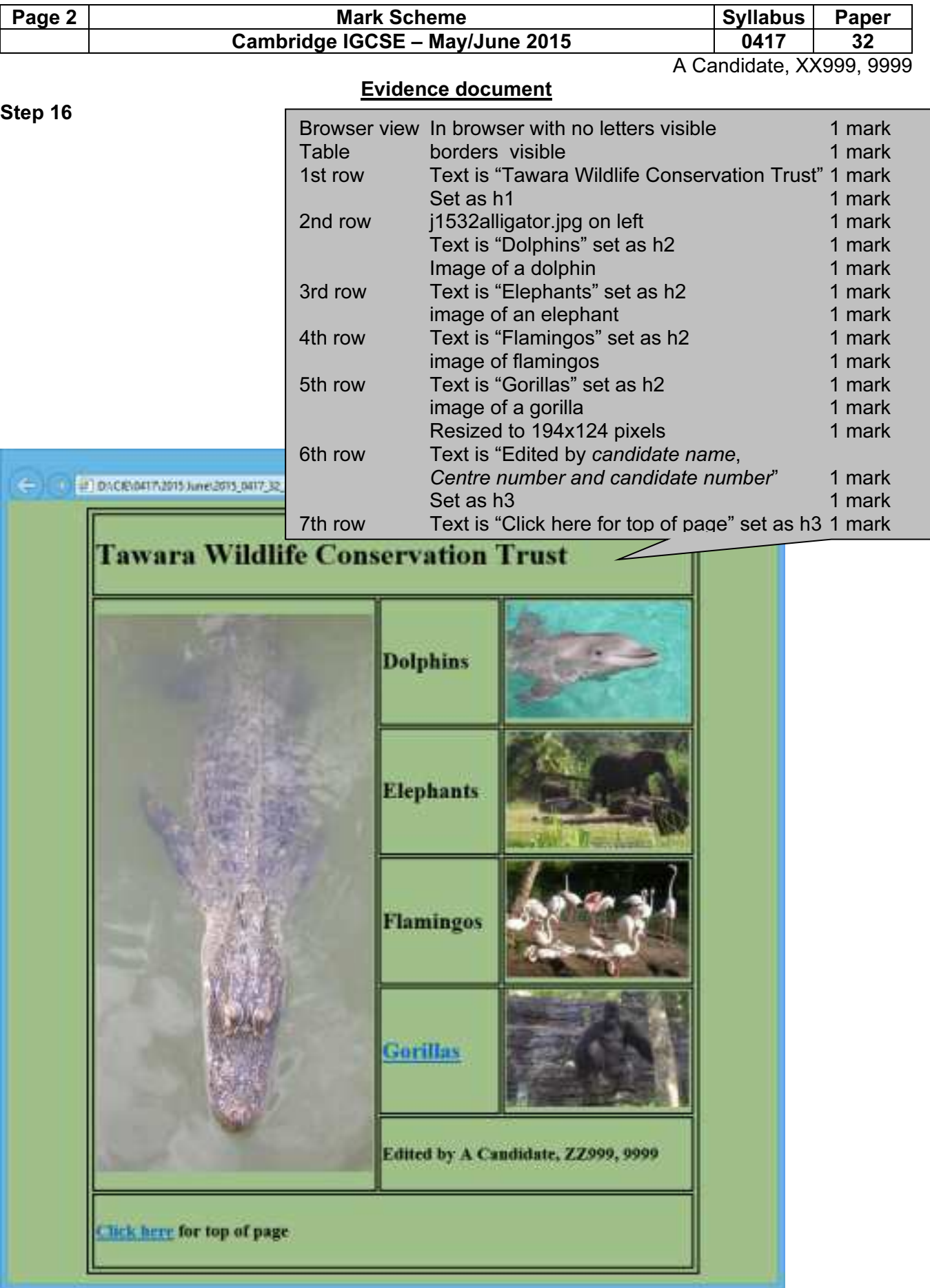

```
Page 3 | Nark Scheme | Syllabus Paper
                      Cambridge IGCSE – May/June 2015 | 0417 | 32
                                                                A Candidate, XX999, 9999 
Step 17 
<!DOCTYPE html> 
<html> <head> 
        <link rel="stylesheet" type="text/css" href="j1532style.css"> 
    </head> 
    <body> 
        <div id="top"></div> 
        <table border="1" style="margin-left:auto; margin-right:auto; 
width:650px;"> 
            <tr style="height:80px;"> 
                <td colspan=3 style="width:650px"><h1>Tawara Wildlife 
Conservation Trust</h1> 
               \langle t \rangle\langle/tr\rangle <tr style="height:130px;"> 
                <td rowspan=5 style="width:250px;"> 
                    <img src="j1532alligator.jpg" alt="Alligator image"> 
               \langle t \rangle <td style="width:200px;"> 
                   <h2>Dolphins</h2> 
               \langle/td>
                <td style="width:200px;"> 
                   <img src="j1532_8.jpg" alt="Dolphin image"></a> 
               \langle /td>
           \langletr>
            <tr style="height:130px;"> 
                <td style="width:200px;"> 
                   <h2>Elephants</h2> 
               \langle/td\rangle <td style="width:200px;"> 
                    <img src="j1532_3.jpg" alt="Elephant image"></a> 
               \langle/td\rangle\langle/tr>
            <tr style="height:130px;"> 
                <td style="width:200px;"> 
                    <h2>Flamingos</h2> 
                </td> 
                <td style="width:200px;"> 
                    <img src="j1532_2.jpg" alt="Flamingos image"></a> 
               \langle/td\rangle\langle/tr>
            <tr style="height:130px;"> 
                <td style="width:200px;"> 
                                                Stylesheet j1532style.css attached 1 mark
                                                Anchor Placed above table 1 mark
                                                Table 
                                                1<sup>st</sup> row
                                                          1<sup>st</sup> < td> 650 x 80 1 mark
                                                          1<sup>st</sup> <td> 250 \times 600 1 mark
                                               2<sup>nd</sup> row
                                                                      250 \times 600 1 mark
                                                                      rowspan=5 1 mark
                                                          2^{nd} & 3^{rd} <td> 200 x 130 1 mark
                                                Rows 3-5 Height 130 1 mark
                                               6<sup>th</sup> row
                                                          1<sup>st</sup> < <td> 400 \times 80 1 mark
                                                                       colspan=2 1 mark 
                                                7<sup>th</sup> row \qquad As row 1 1 mark
```
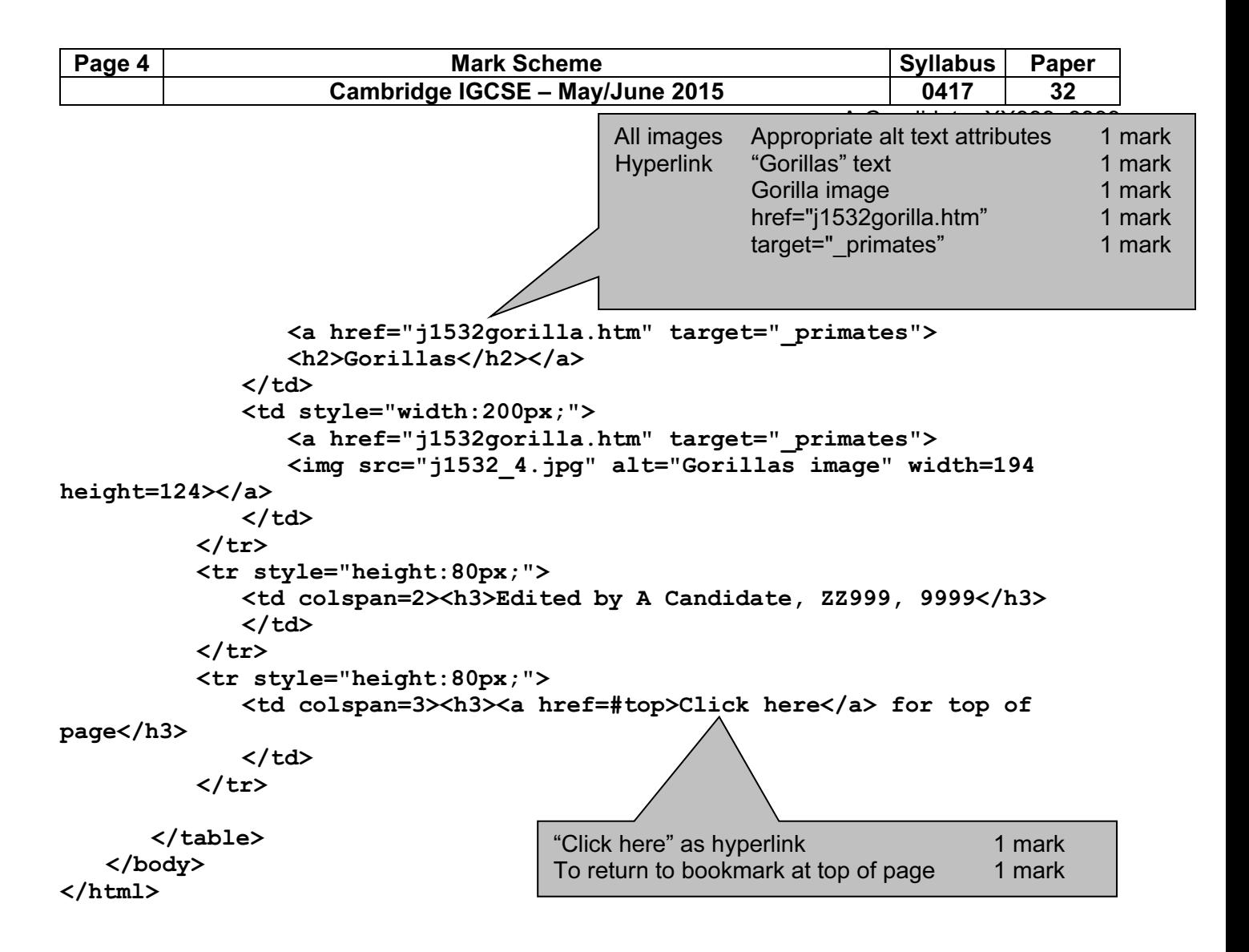

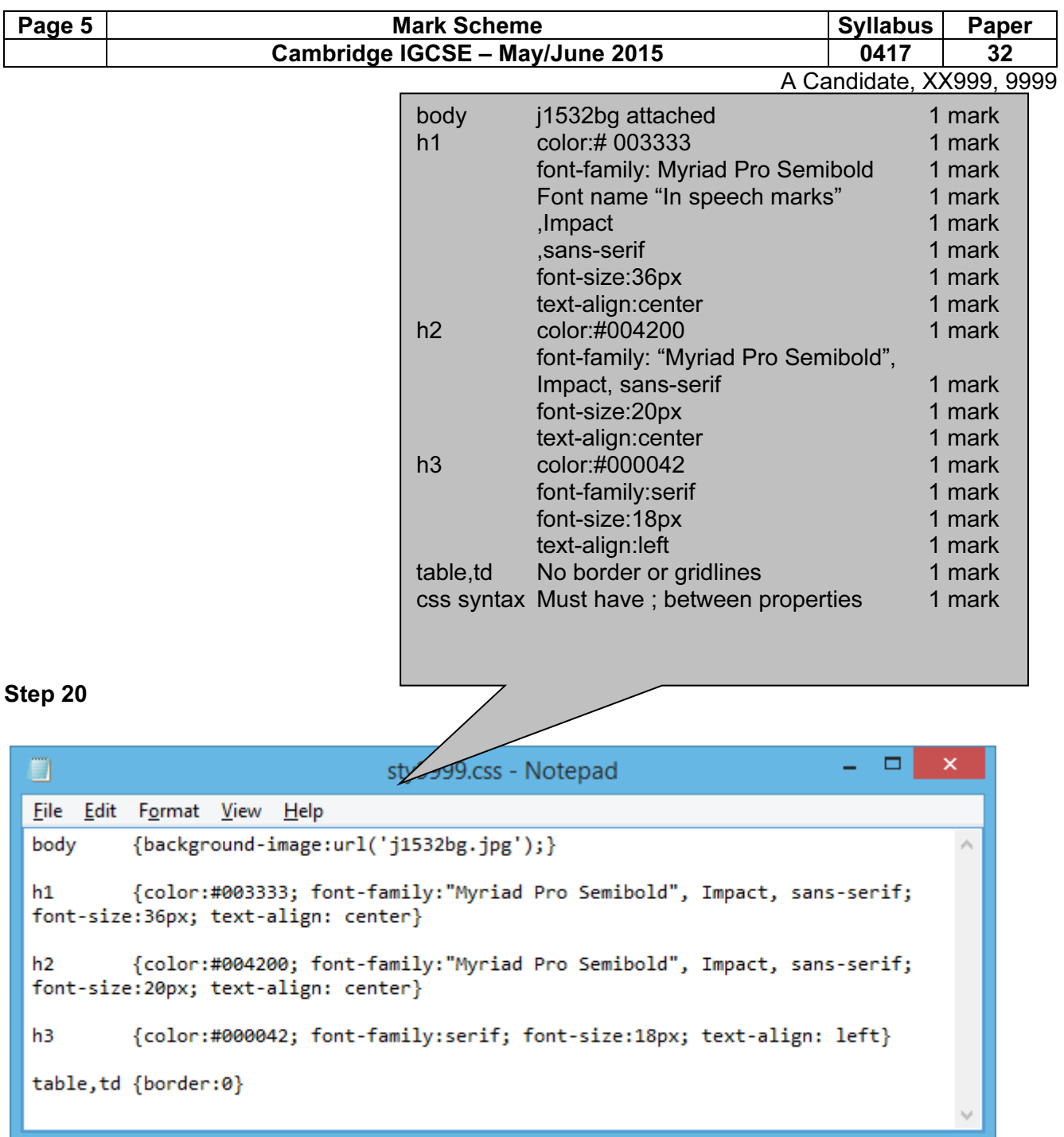

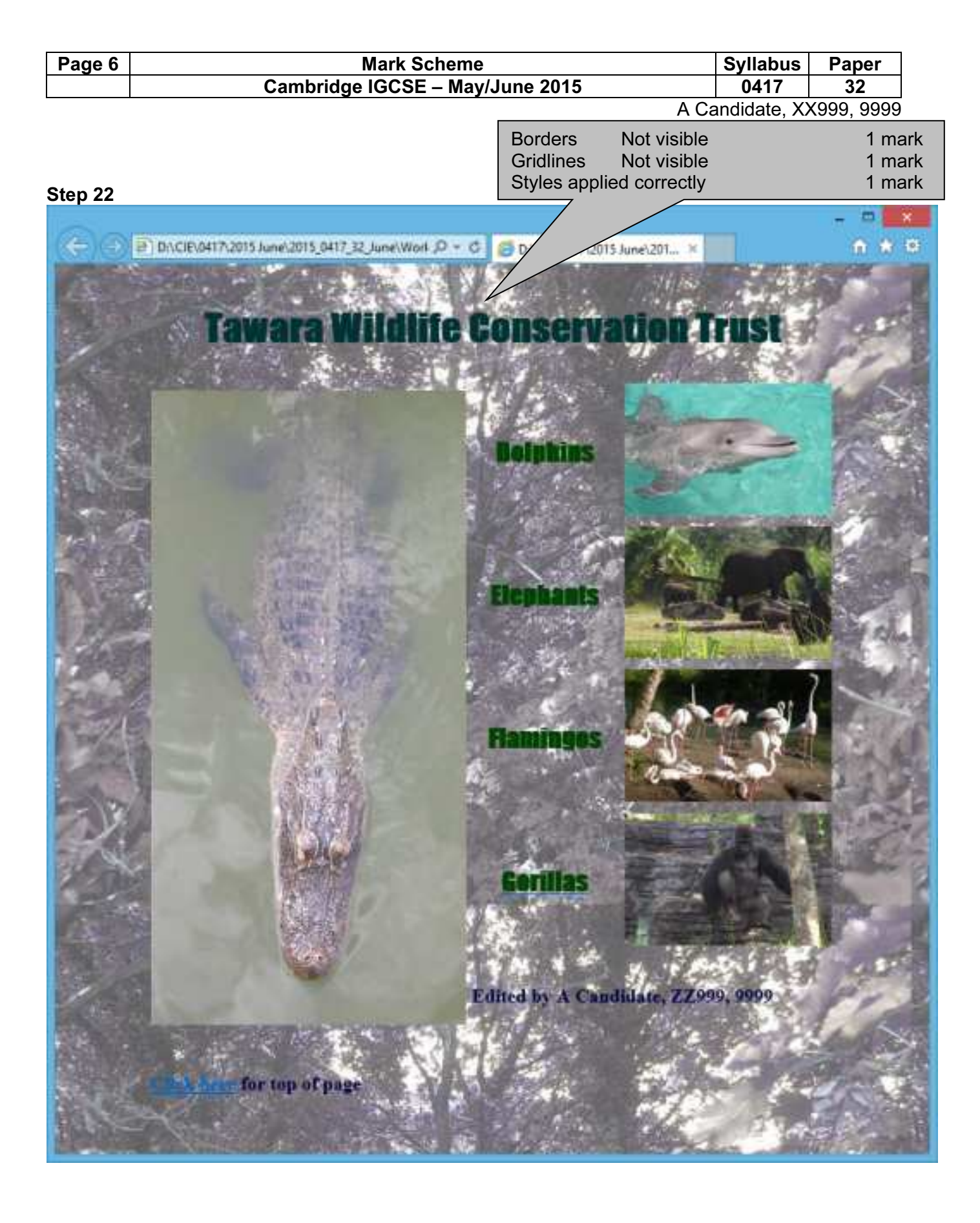

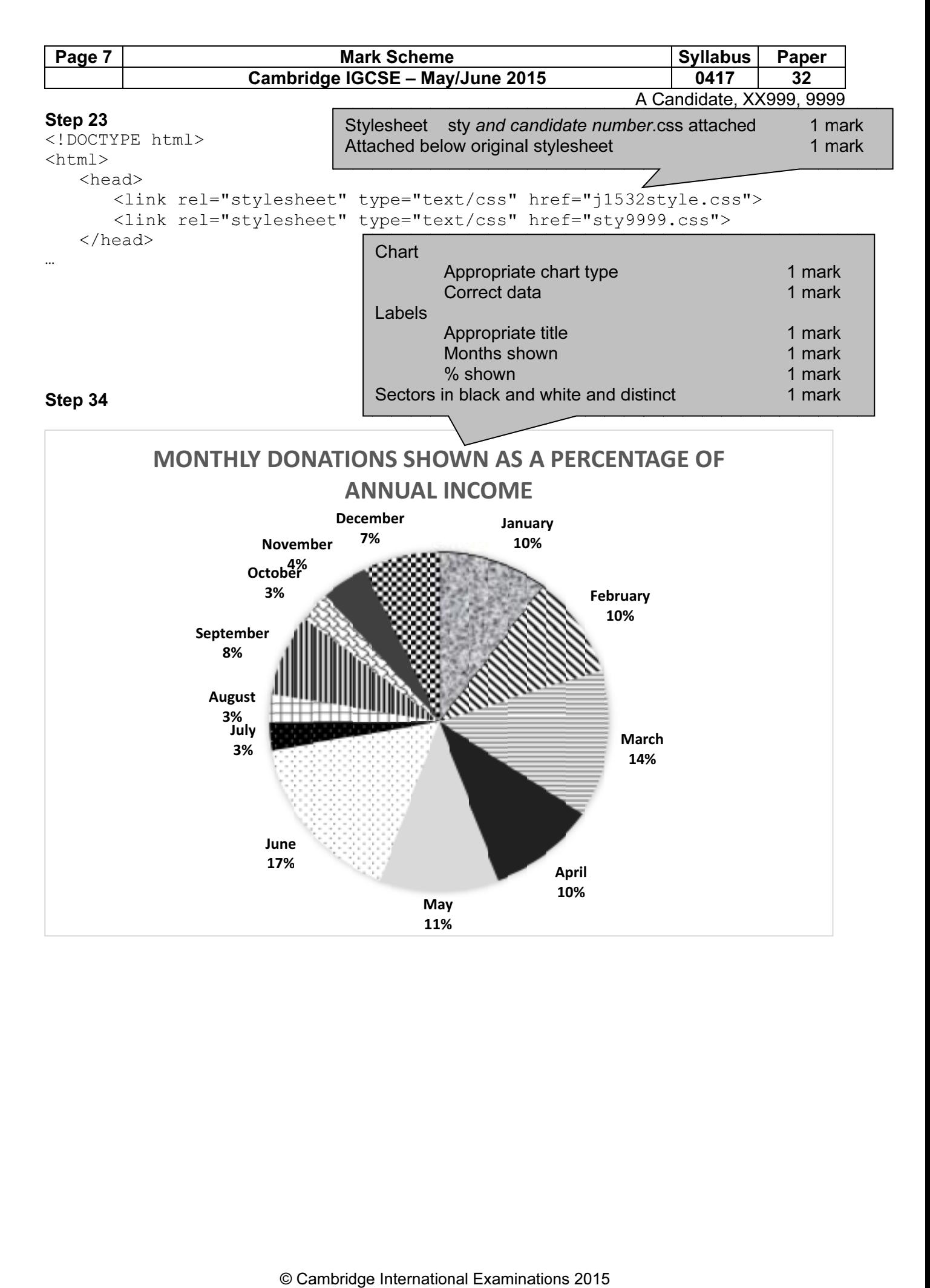

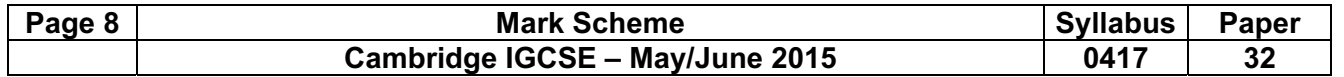

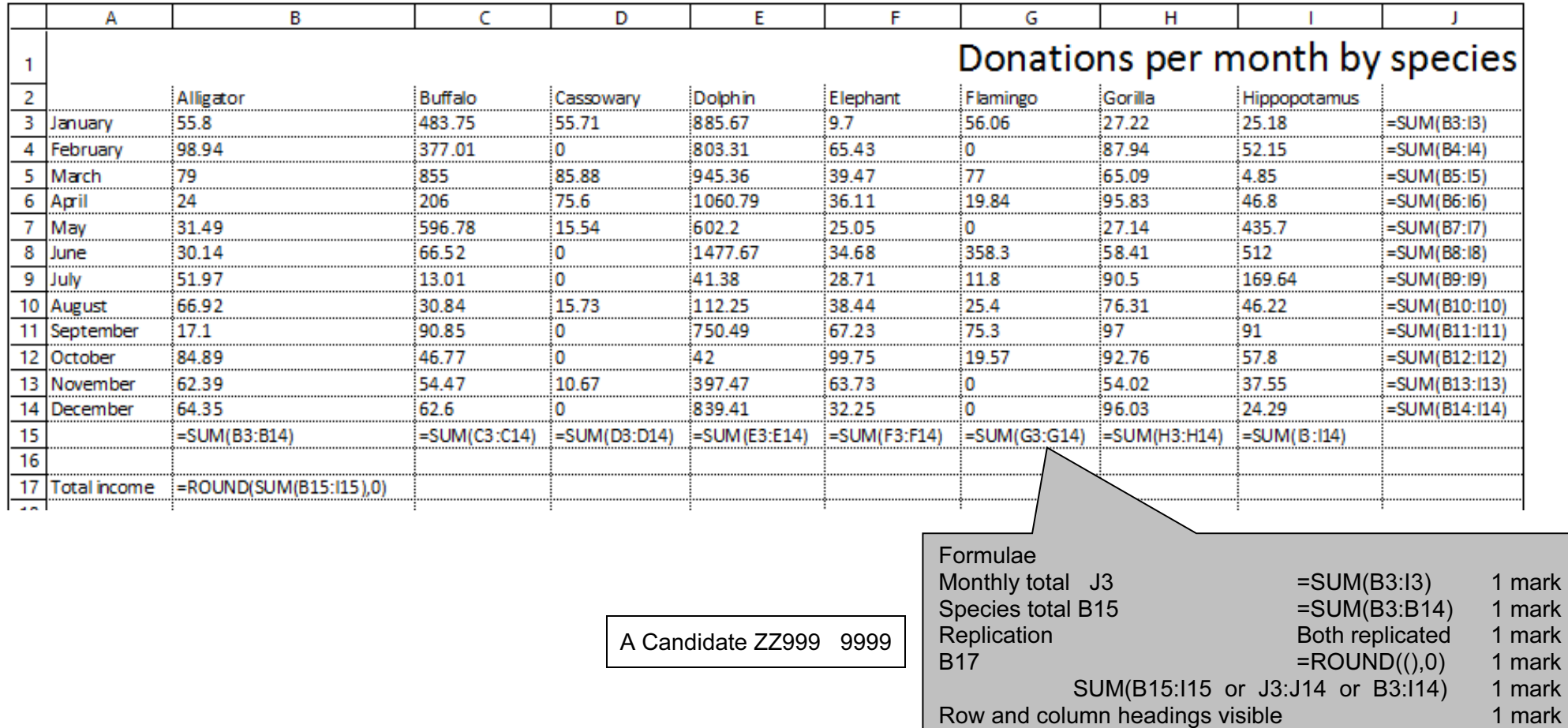

Cell contents fully visible and fits to 1 page 1 mark

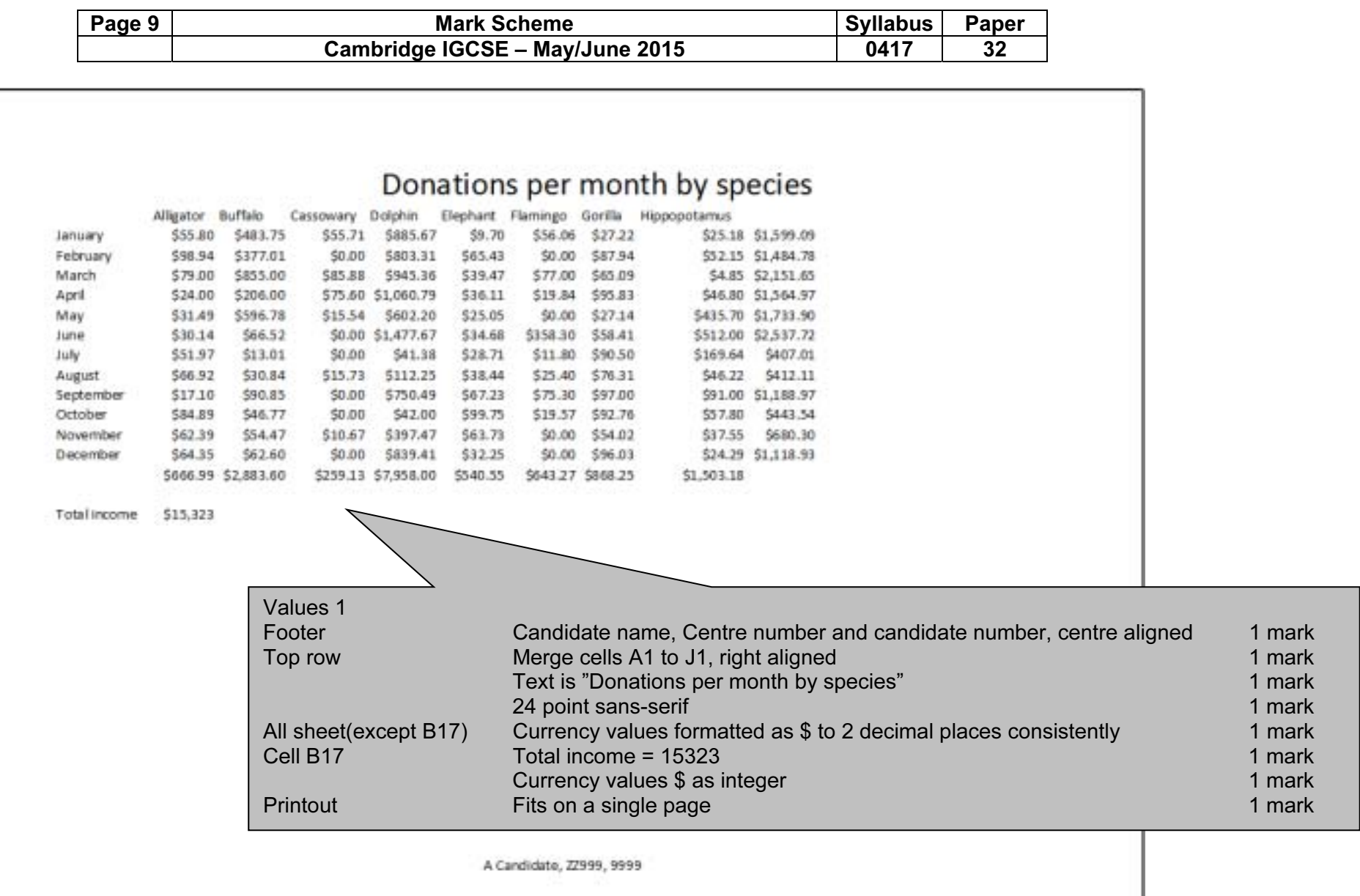

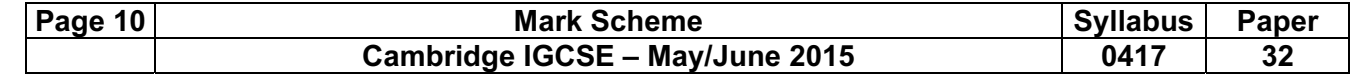

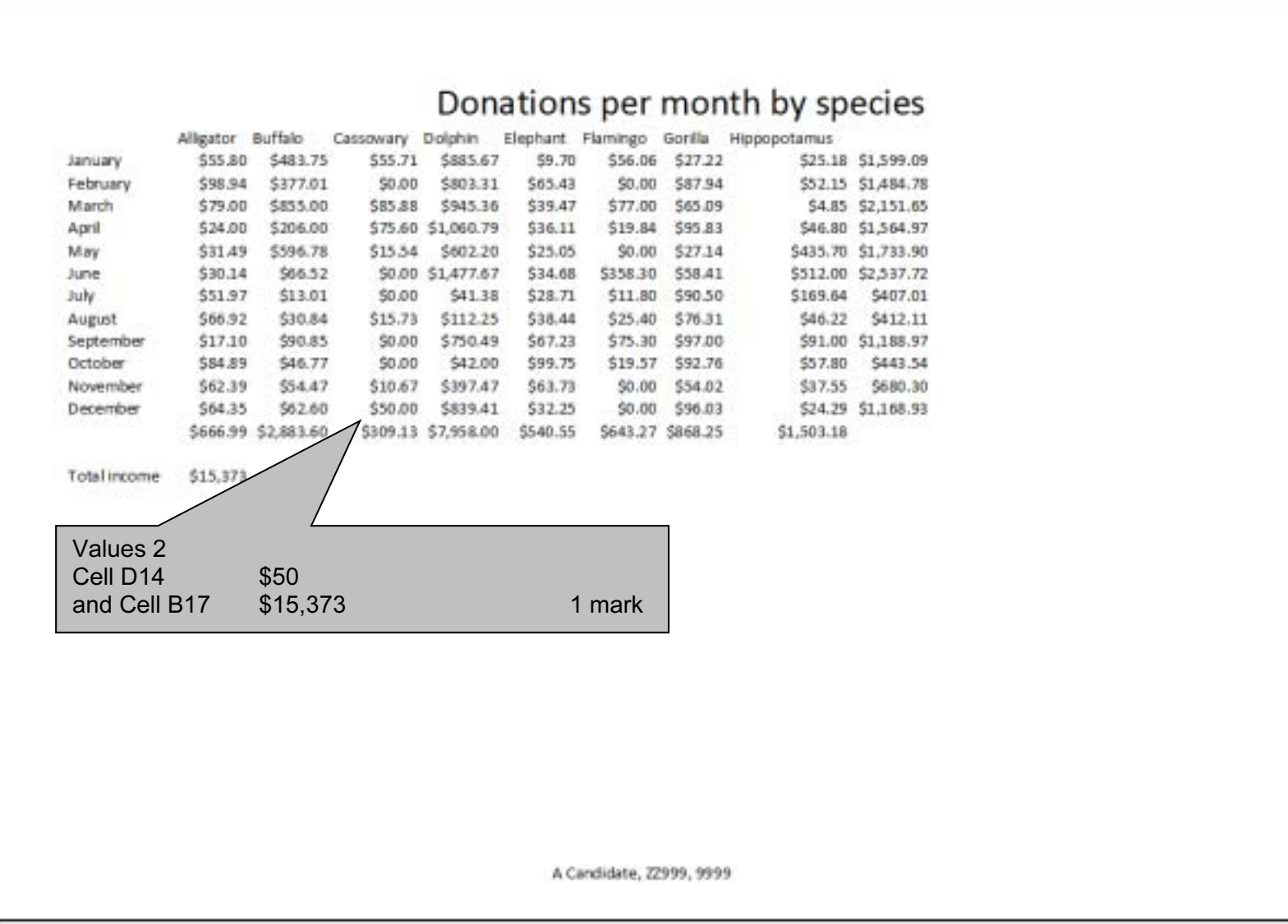